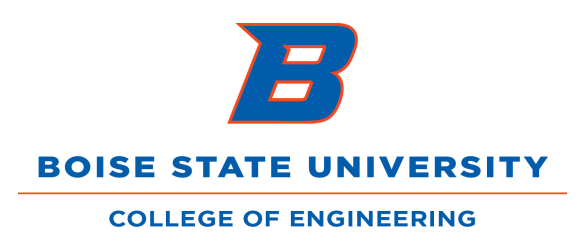

## **Travel Approval Process**

v11/17/15

## **Description of Travel Authorization Approval Roles**

- 1. COEN Business Office: Completes budget check, reviews for grant compliance.
- 2. Dept. Manager/Chair: Reviews business purpose, account authorization, lodging, airfare, per diem calculations.
- 3. Dean/Admin. Mgr. Approves with assumption of accuracy due to prior approvals. The expectation is that the TA is fully reviewed and approved before it reaches this level of approval.

## **Expense Report Approval Flow**

- 1. Traveler gives receipts to admin.
- 2. Admin enters online expense report (ER) and saves it for review before submitting.
- 3. Traveler signs printed ER.
	- Note: Chair signs on second line if the approver is the traveler
- 4. Dept. Manager/Chair approves (If no Dept. Manager, skip to #5.)
- 5. Admin scans and saves back up documents to W:// COEN Travel/Expense Reports.
- 6. Admin submits the saved online ER.
- 7. Business Office reviews and approves online:
	- Checks budget/receipts and ensures that all makes sense
- 8. Dept. Manager/Chair approves online.

Confirms corrections, if applicable

9. Dean/Admin. Mgr. approves online. Checks to ensure that all makes sense